## SAP ABAP table SRT\_WSP\_LRD\_ROUTING\_CHECK\_NOE {SRT LRD: Number of Entries for Routing Check}

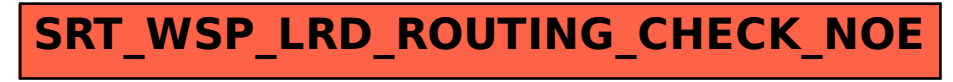